# Limiting the Search Space in Optimal Quantum Circuit Mapping

Lukas Burgholzer<sup>1</sup>, Sarah Schneider<sup>1</sup>, and Robert Wille<sup>1,2</sup> <sup>1</sup>Johannes Kepler University Linz, Austria <sup>2</sup>Software Competence Center Hagenberg (SCCH), Austria {lukas.burgholzer, sarah.schneider, robert.wille}@jku.at https://iic.jku.at/eda/research/quantum/

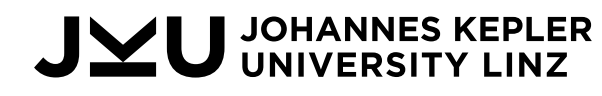

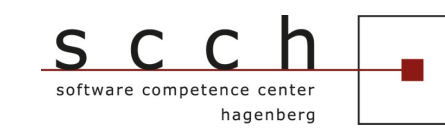

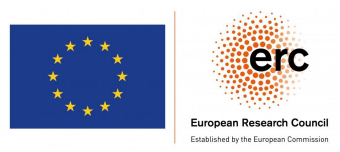

## The Quantum Circuit Compilation Flow

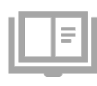

Conceptional algorithm

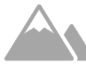

Limited Gate Set

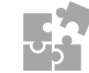

Synthesis

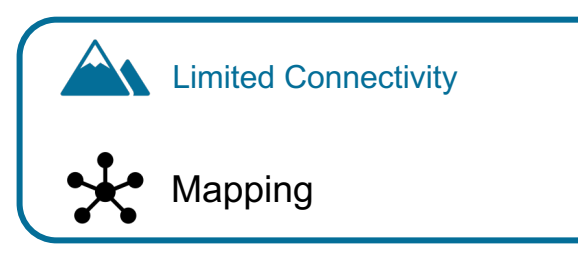

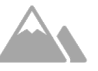

Limited Fidelity and Coherence

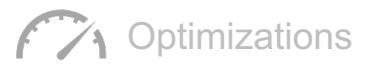

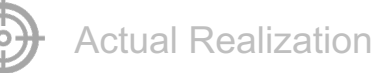

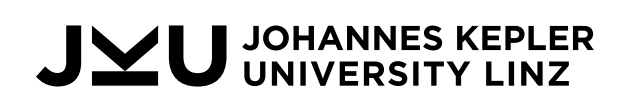

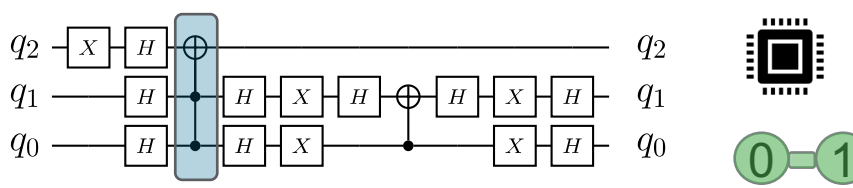

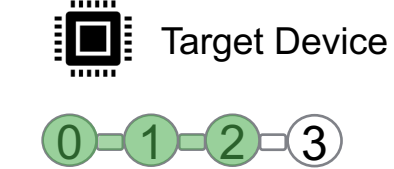

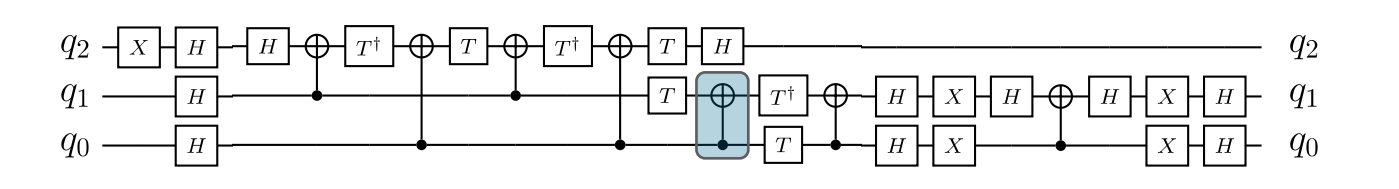

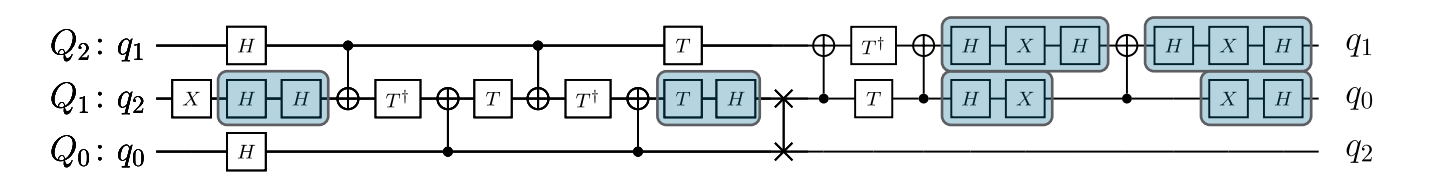

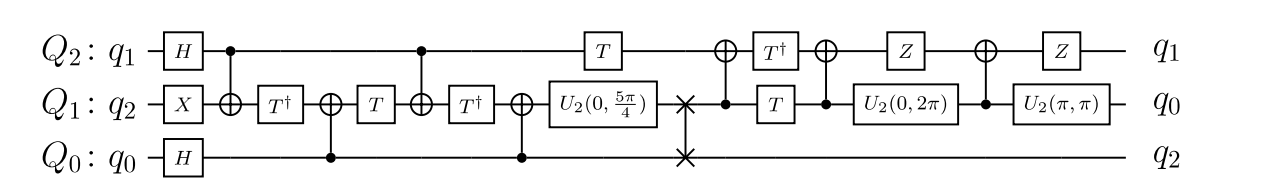

## Quantum Circuit Mapping

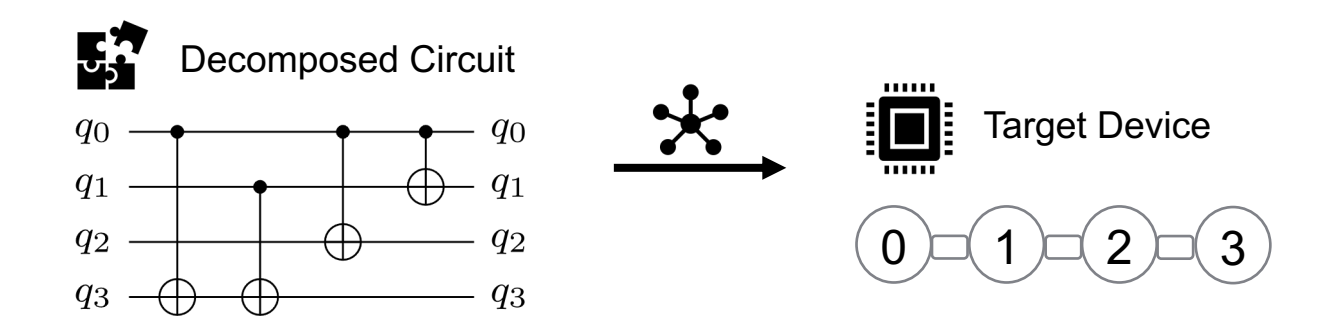

• Different approaches for mapping offer trade-off between runtime vs quality of result

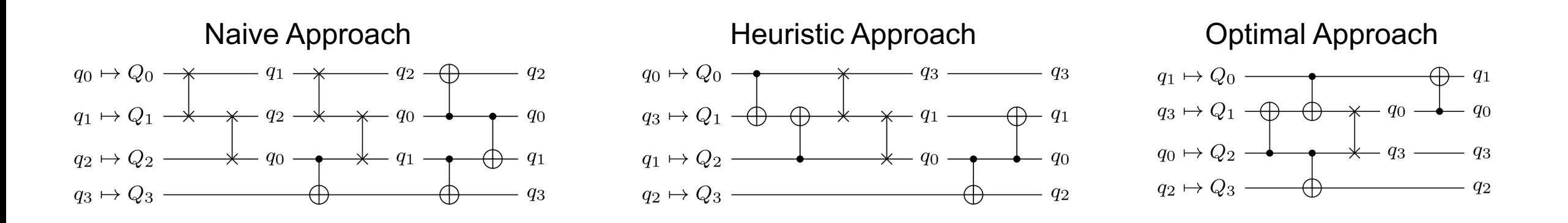

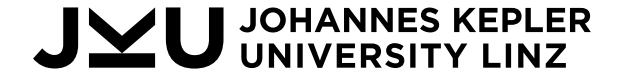

## Optimal Quantum Circuit Mapping

• Different Objectives: gate-count, depth, fidelity

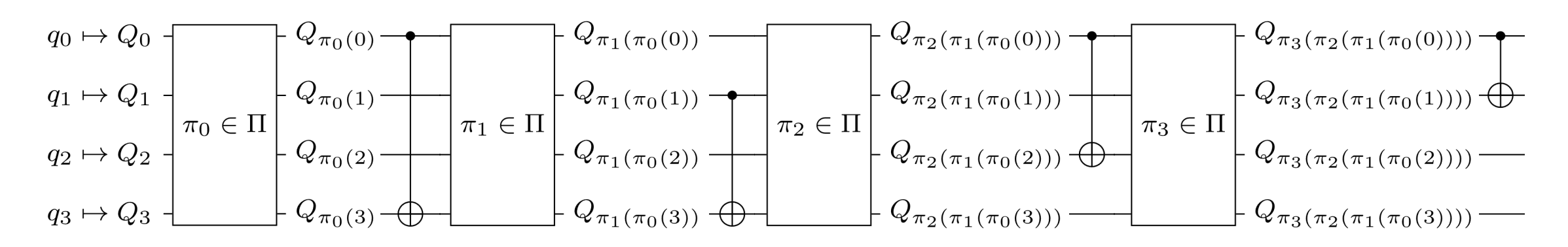

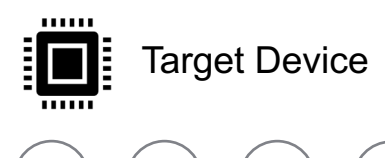

 $0$   $\square$  ( 1 ) $\square$  ( 2 ) $\square$  ( 3

- Valid mapping makes every gate executable
- Each permutation layer consists of  $n!$  possible choices
- Permutations are eventually realized as sequences of swaps
- § Goal: minimize the number of swaps

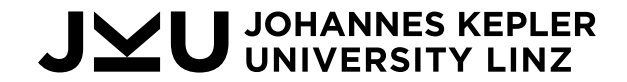

#### Visualizing the Search Space

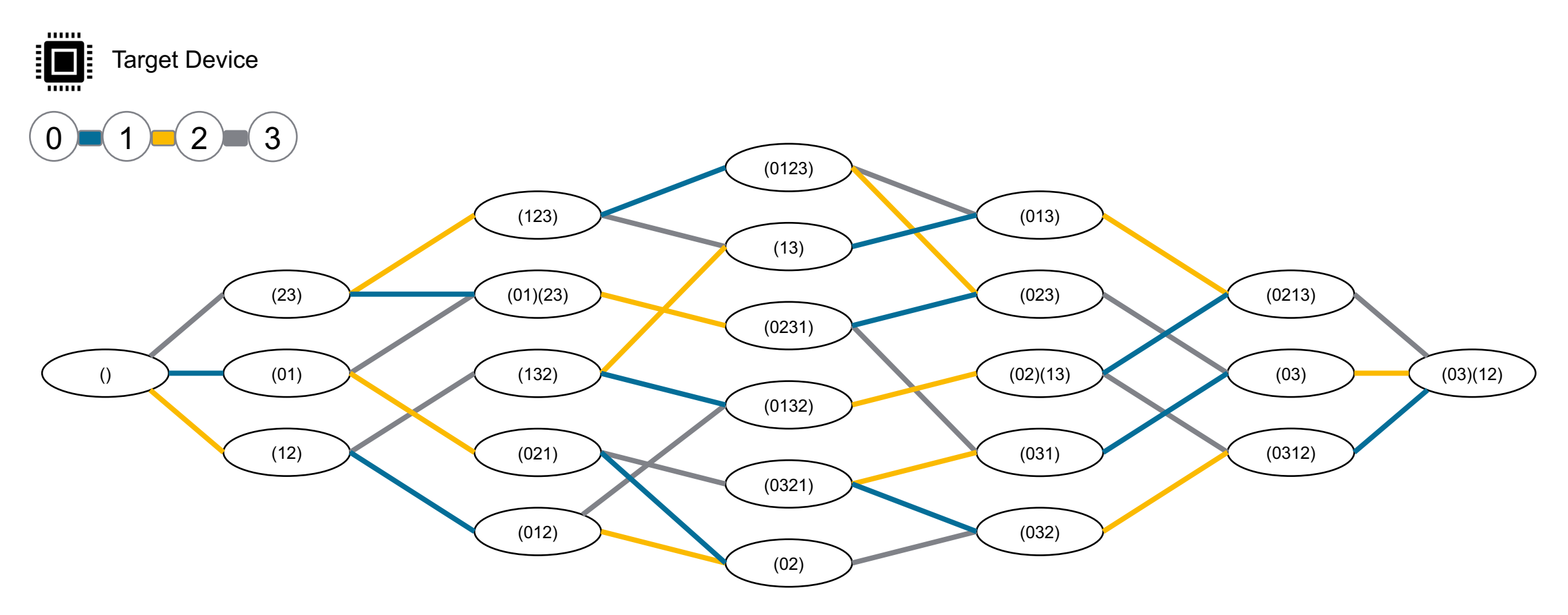

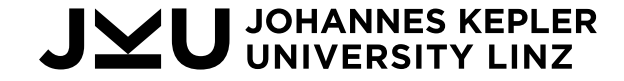

### Limiting the Search Space

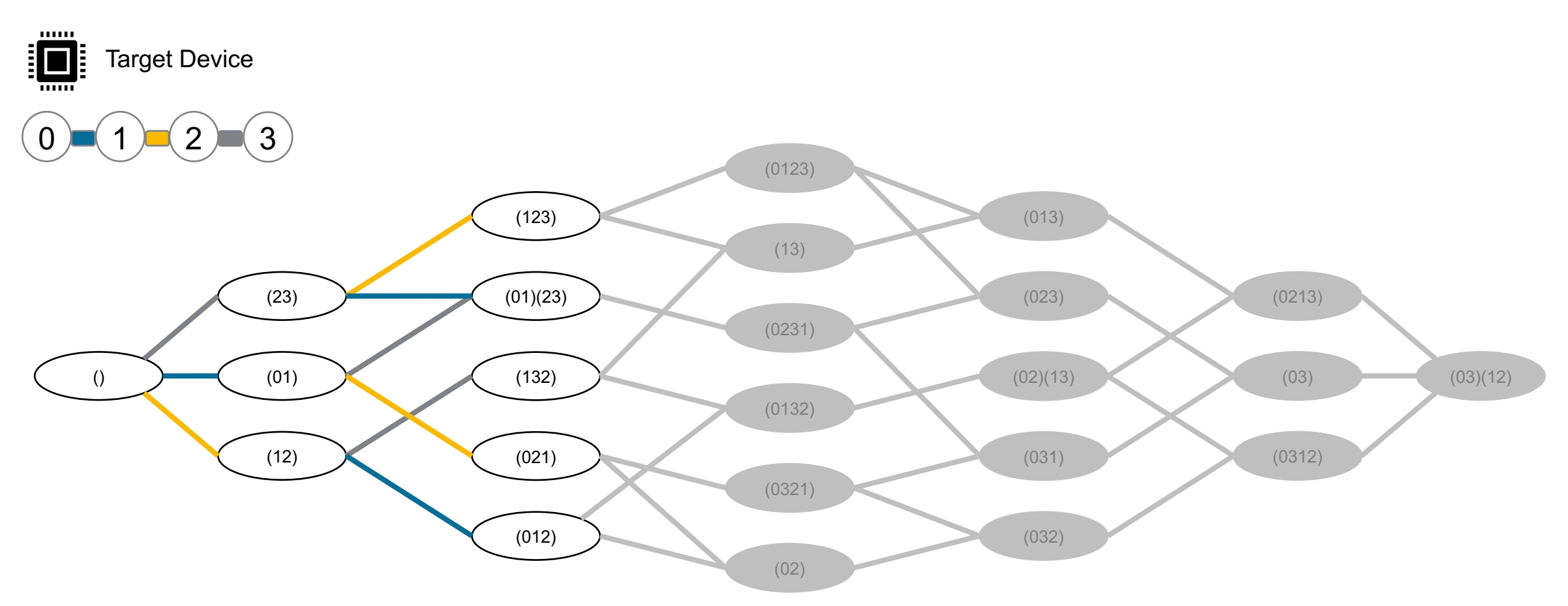

If K is the longest, direct path on the architecture, then only those permutations with up to  $K-1$  swaps need to be considered!

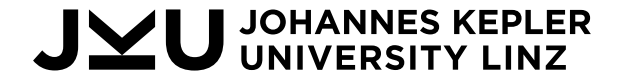

## Limiting the Search Space II

■ Considering subsets of qubits

$$
\begin{array}{c}\n\begin{array}{c}\n\text{q}_1 \\
\text{q}_2 \\
\text{q}_3\n\end{array} \\
\end{array}
$$
\n
$$
\begin{array}{c}\n\begin{array}{c}\n\text{q}_1 \\
\text{q}_2 \\
\text{q}_3\n\end{array}\n\end{array}
$$
\n
$$
\begin{array}{c}\n\begin{array}{c}\n\text{miglet Device} \\
\text{p} - (1) - (2) - (3) - (4)\n\end{array}\n\end{array}
$$
\n
$$
\begin{array}{c}\n\begin{array}{c}\n\text{q}_2 \\
\text{p}_3\n\end{array}\n\end{array}
$$
\n
$$
\begin{array}{c}\n\text{Apply search space} \\
\text{limitation on each subset}\n\end{array}
$$

■ Permutations not affecting the qubits of a gate can be ignored

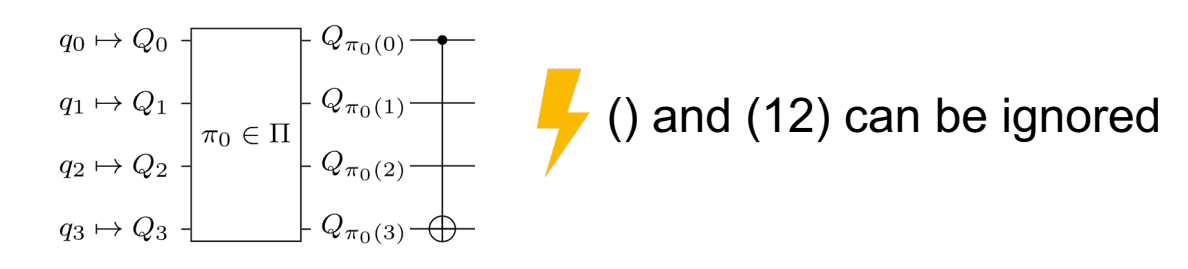

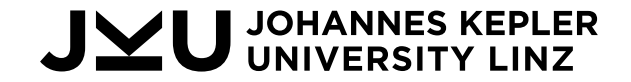

#### Experimental Results

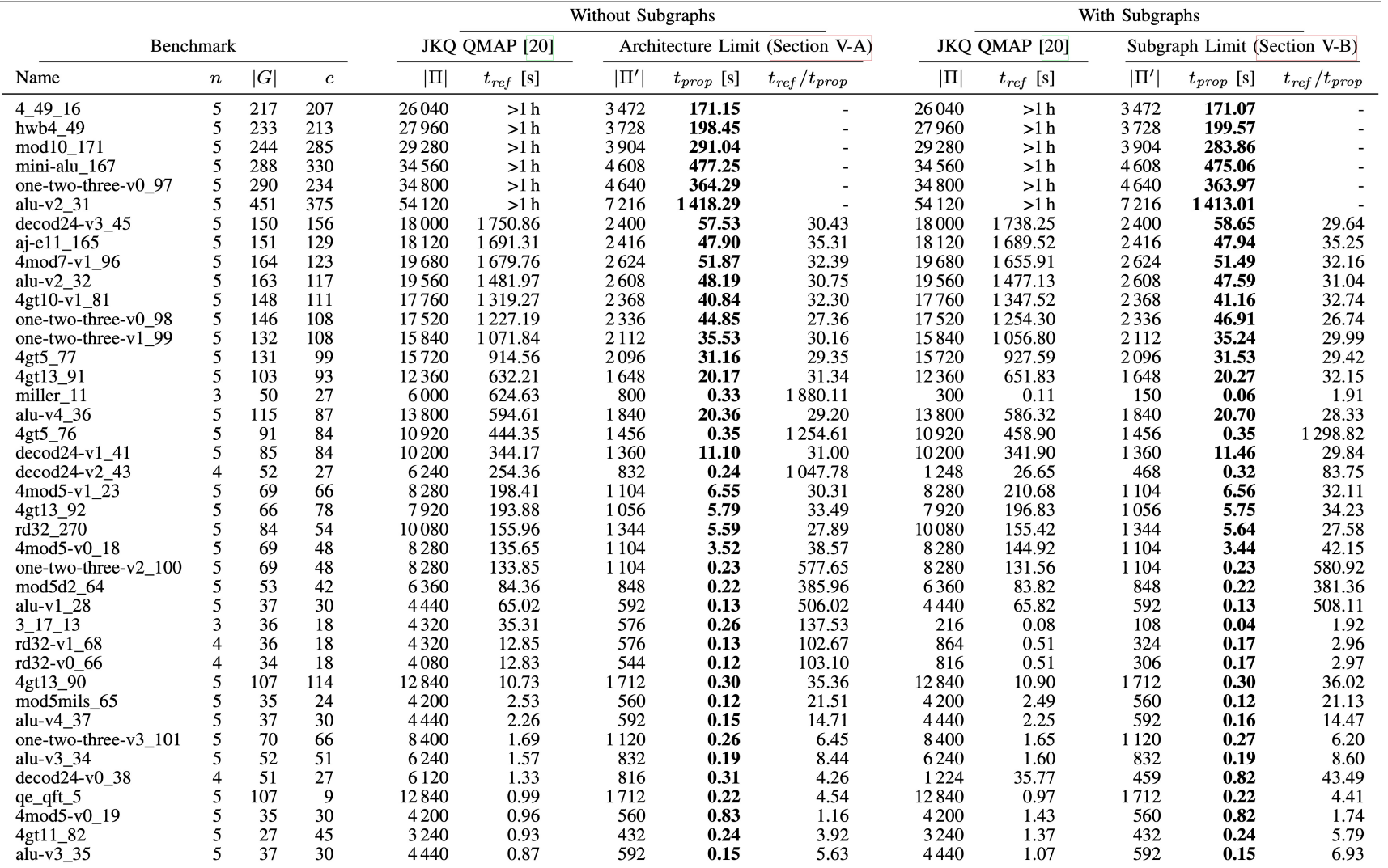

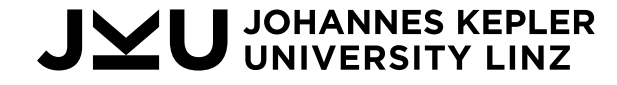

## JKQ QMAP

**https://github.com/iic-jku/qmap** or **pip install jkq.qmap**

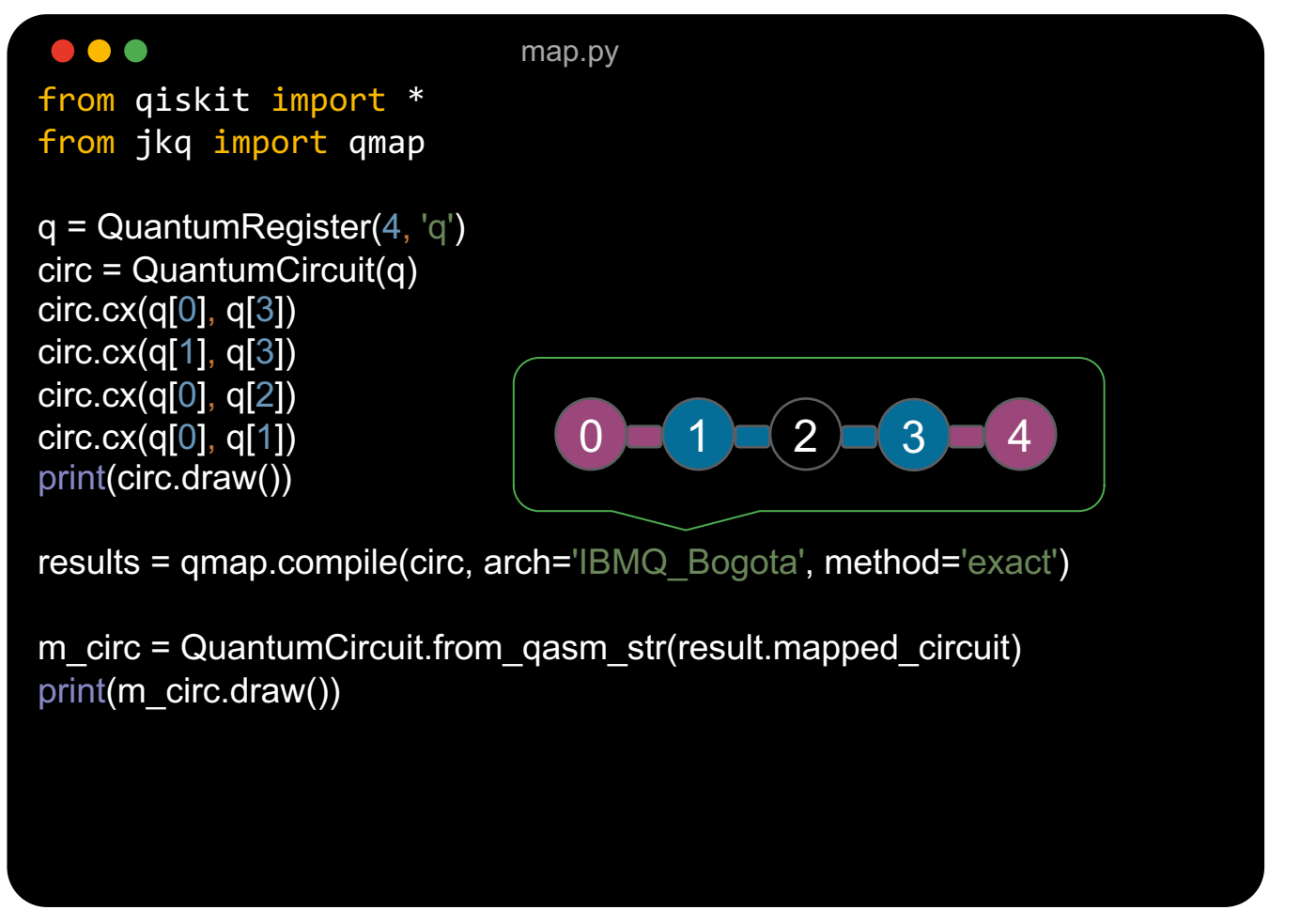

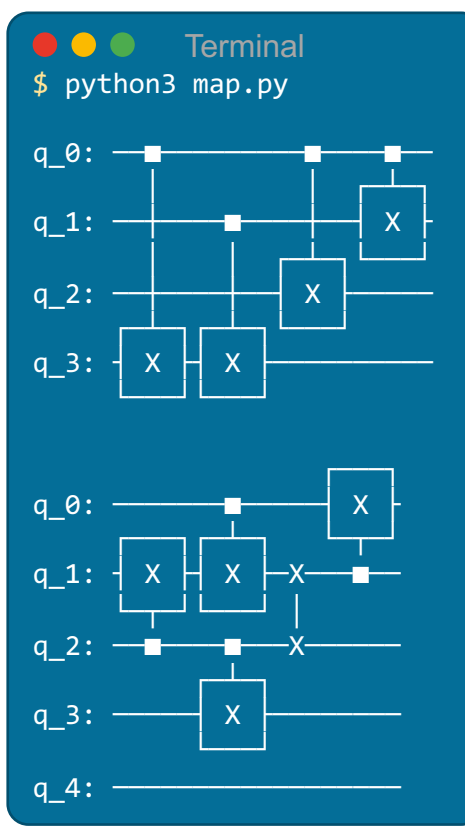

JOHANNES KEPLER **IVERSITY** 

## Conclusion

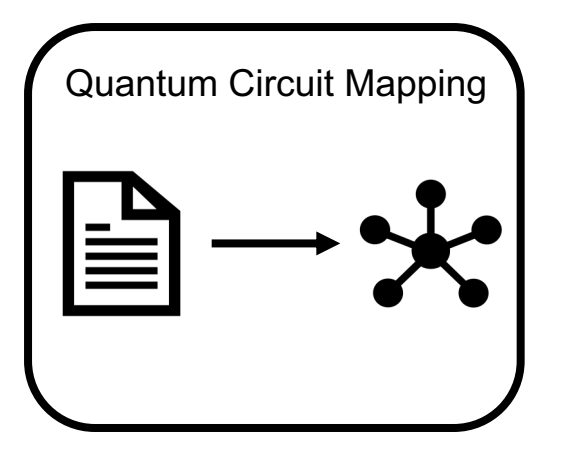

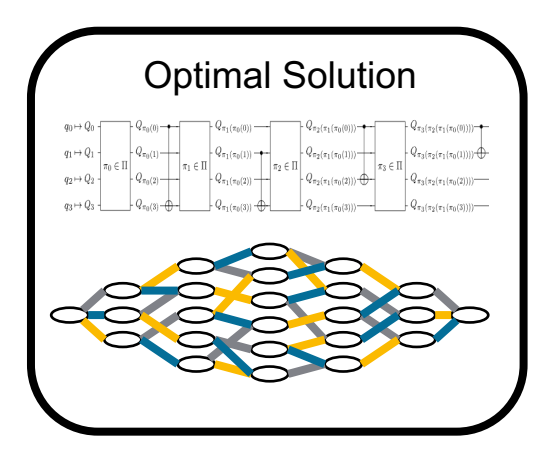

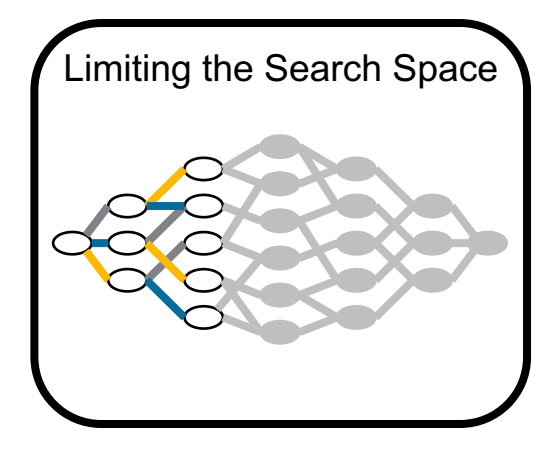

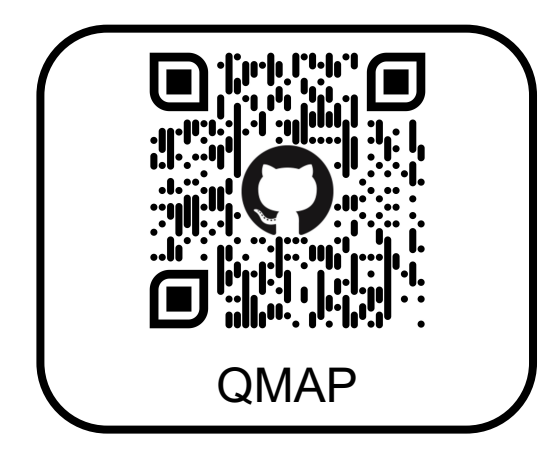

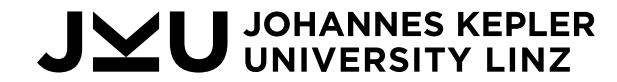